## Analog to Digital Converter (9A)

Copyright (c) 2011-2014 Young W. Lim.

 Permission is granted to copy, distribute and/or modify this document under the terms of the GNU Free Documentation License, Version 1.2 or any later version published by the Free Software Foundation; with no Invariant Sections, no Front-Cover Texts, and no Back-Cover Texts. A copy of the license is included in the section entitled "GNU Free Documentation License".

Please send corrections (or suggestions) to [youngwlim@hotmail.com](mailto:youngwlim@hotmail.com).

This document was produced by using OpenOffice and Octave.

## Make a binary string

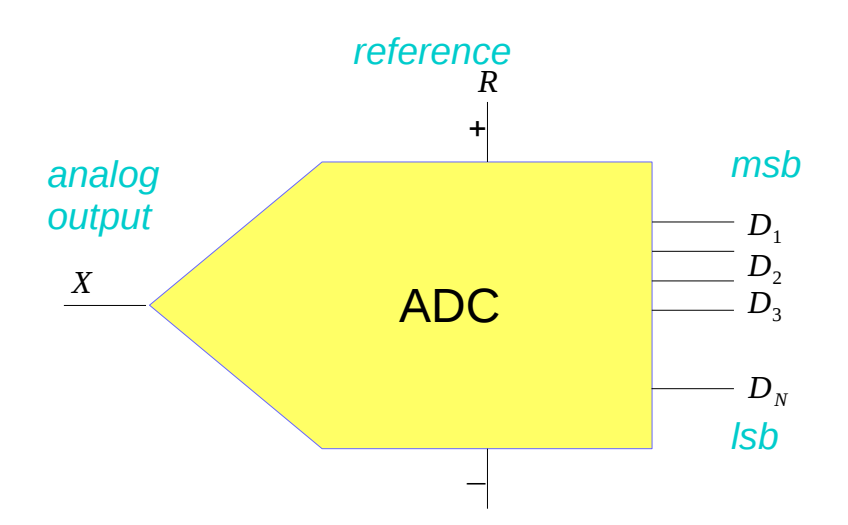

$$
X_Q = R(D_1 2^{-1} + D_2 2^{-2} + \dots + D_N 2^{-N})
$$
  
\n
$$
D = [0, 0, \dots, 0]
$$
  
\n
$$
D = [0, 0, \dots, 1]
$$
  
\n
$$
D = [1, 0, \dots, 0]
$$
  
\n
$$
D = [1, 1, \dots, 1]
$$

ADC (9A) 3

## ADC (9A) 4

## **References**

- [1] http://en.wikipedia.org/
- [2] http://planetmath.org/
- [3] M.L. Boas, "Mathematical Methods in the Physical Sciences"